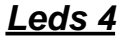

Ejercicio LEDS 4.

Los leds se encienden según el programa: ej4.c

Los pulsadores activados en la PUERTA A se reflejan como salidas en la PUERTA B En este esquema hemos cambiado el funcionamiento del ej3. Considerando la opción de instalar un OPTOACOPLADOR en lugar de un pulsador. Con ello separamos el circuito del "mando". Esto nos permite trabajar con diferentes tensiones.

## CIRCUITO NO SIMULABLE SIN LA LIBRERIA Warning: cannot open SPICE source file 4N25.mod SUBCKT '4N25' used in 'U2' but not found.

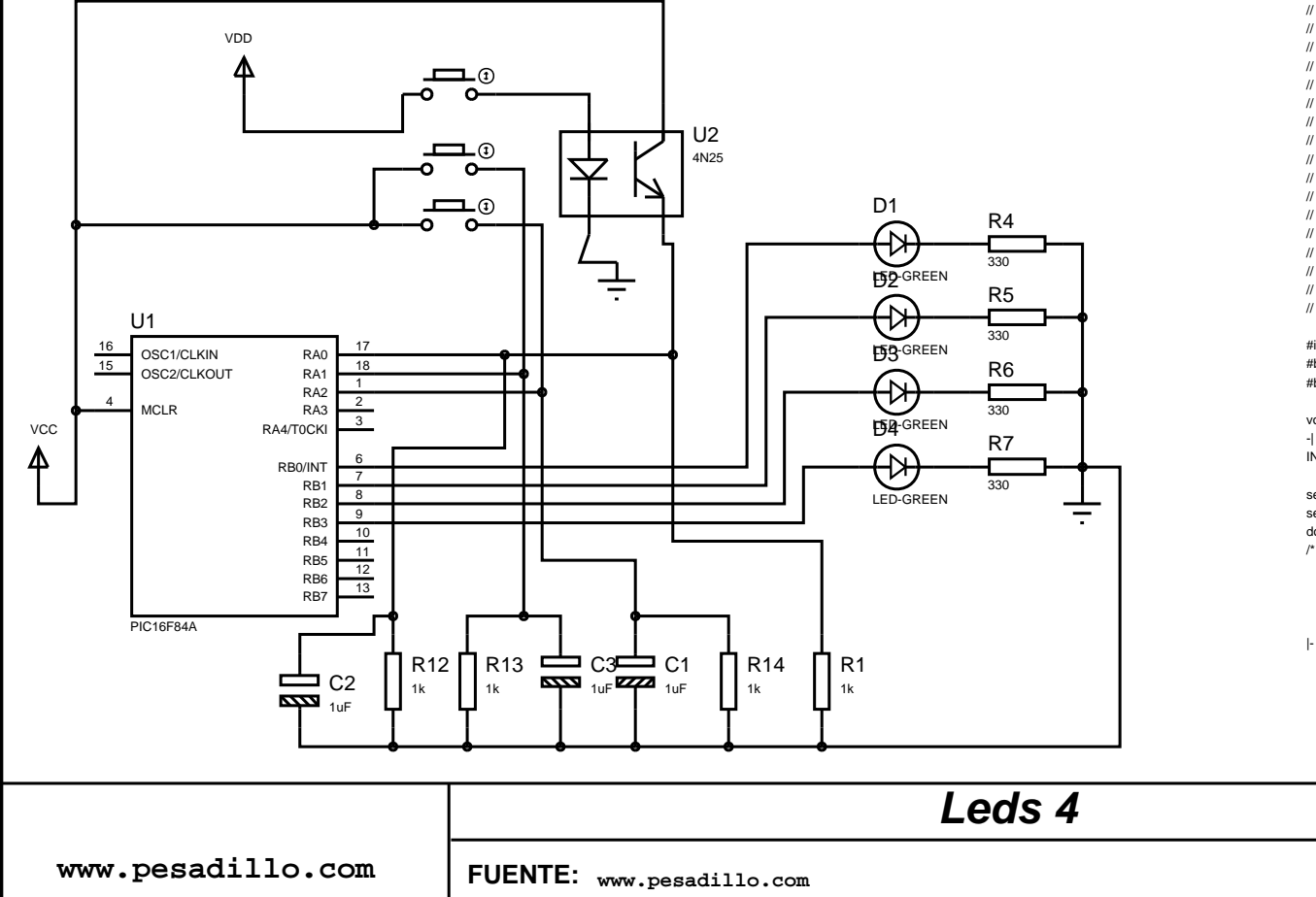

*Leds 4*

## *Codigo programado en el pic "C"*

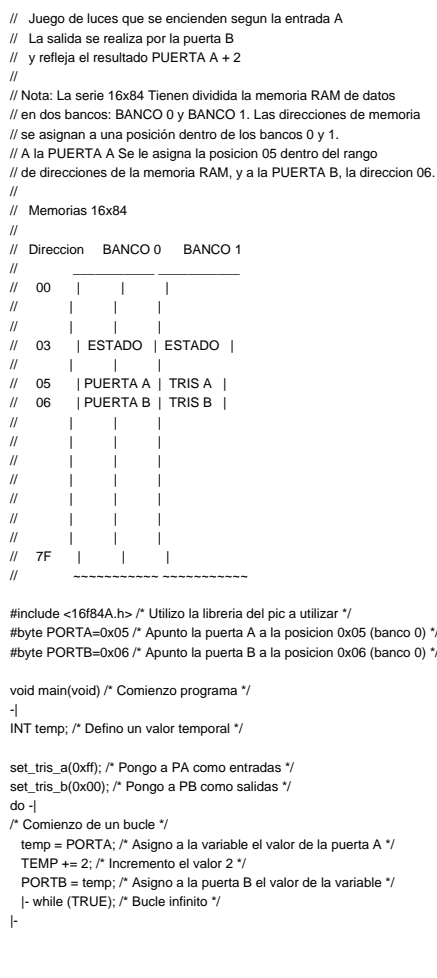

NOTA: Sustituya los caracteres "-|" por comienzo de llave y los caracteres "|-" por fin de llave.

**Version:** *1*

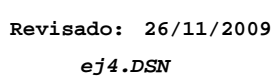

**NO SIMULADO**